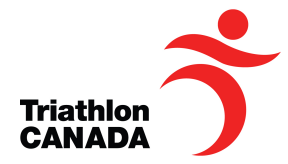

## **High Performance Athlete Database**

#### with Pre-Participation medical Exam

Triathlon Canada has created an information management site to help you track your development as a high performance triathlete. The software is designed in collaboration with FusionSport (<u>https://www.fusionsport.com/</u>) to enable you to safely store, track and monitor your performance information.

You are among the first Canadian triathletes to see our new athlete database. At this time, you are getting a very small look at the full database function, the **Pre-Participation medical Exam** (PPE) process required by the ITU for all juniors competing in ITU events (i.e. <u>CAMTRI</u> events, World Championships, etc.). This includes the 2017 Canadian National Championships which is also the 2017 Ottawa <u>CAMTRI</u> Sprint Triathlon Premium American Cup.

# **REMINDER** the PPE is a new requirement by the ITU and mandatory for ITU Junior events in 2017.

More functions will be available as the season progresses, including;

- Medical and injury management
- Fitness
- Health and wellness monitoring
- Competition data
- Sport science data
- Administrative information

The **Contact** tab on the Login page is not the most efficient way to get assistance. Please talk directly to Alan (<u>alan.carlsson@triathloncanada.com</u>) if you have any questions about your account, data, security or privacy.

## CONTENTS

| YOUR ACCOUNT         | 2 |
|----------------------|---|
| New Users            | 2 |
| User name            |   |
| Known As             | 2 |
| Email address        |   |
| Password             | 2 |
| Existing Users       | 4 |
| PRIVACY              | 5 |
| ENTERING DATA        | 5 |
| MOBILE DEVICE ACCESS | 6 |
| HELP!                | - |
| HELP!                | 6 |

High Performance Athlete Database: PPE

## **YOUR ACCOUNT**

All accounts allow you access to the on-line SMARTABASE system. You can login over any encrypted connection, so make sure you type in "**https://**" to access the system. This provides a secure link that has the same level of data security as a bank. The system works using any internet browser. While all browsers work, the best experiences are available while using Chrome or Firefox.

To get started, you will need an athlete account. Some of you may have an account already, while others will not.

- If you have been told you have an account, please go to the section titled "Existing Users".
- If you had an account in the Own the Podium "CAMP" database, your account is now live in the new platform. All your Sport Science and Sport Medicine history is available in the Triathlon Canada platform. Please go to the section titled "Existing Users".
- If you are not sure if you have an account, go to the section titled "New Users"

#### **New Users**

To help Triathlon Canada manage your new athlete account, please use the following guidelines when setting up your user account:

#### User name

For your <u>Username</u>, please use your first name "dot" last name- all in lowercase

i.e. <u>Username</u> for John Smith is **john.smith** 

#### **Known As**

For the <u>Know As</u> field, please use your first Initial (that's "A" for me), and the first three letters of your last name (for me- CAR) then add "triathlon".

i.e. <u>Know As</u> for John Smith **JSMI triathlon**.

#### **Email address**

Please use the email address you use most frequently. Any password reset is sent to this address. Please make sure you identify @smartabase.com as a safe domain name in your junk mail or spam filters.

If you get an error when registering that your e.mail address is taken, that means you may have an athlete account already set up for you. In that case, please follow the instructions for "<u>Existing Users</u>"

#### Password

Your password must contain 8 characters including one upper case, one lowercase and one number. Special characters are allowed

The information that you store on the system is valuable. It is your responsibility to keep your password safe and secure. If you think that your password has been breached immediately e-mail Smartabase help@smartabase.com

Each time you login on-line, you MUST logout at the end of each session.

To register your account, please go to:

• https://canadiansport.smartabase.com/triathloncanada/#Register

and enter all the information requested on the registration form. You may need to select "Register" from the drop down Menu next to the Triathlon Canada logo.

| gister  First Name  First Name  Middle Names  Middle Names  Username Username Username Username Brassword  Final Address  Password  Confirm: Generate Random  Generate Random  Add Address  Add Address  Add Address  Add Address  Confirm: Confirm: C |               | AND AND AND AND AND AND AND AND AND AND                                                                                                    |
|----------------------------------------------------------------------------------------------------|---------------|----------------------------------------------------------------------------------------------------|
| Middle Names  Middle Names  Last Name  Username  Known As  Email Address  Password  Confirm. Generate Random  Date Of Birth Tue 14-February-2017 Sex Male \$  Add Addresss Add Addresss Add Address  Phone Number  Language English  The following errors need to be fixed before moving on:                                                                                                    | gister        |                                                                                                    |
| Middle Names  Middle Names  Last Name  Username  Known As  Email Address  Password  Confirm. Generate Random  Date Of Birth Tue 14-February-2017 Sex Male \$  Add Addresss Add Addresss Add Address  Phone Number  Language English  The following errors need to be fixed before moving on:                                                                                                    |               |                                                                                                    |
| Last Name Username Known As Email Address Password Date Of Birth Tue 14-February-2017 Sex Male \$ Add Address Add Address Add Address Add Address Phone Number Language English Tuathlon Canada \$ The following errors need to be fixed before moving on:                                                                                                    | First Name    | 1.                                                                                                    |
| Username Known As Email Address Password Date Of Birth Tue 14-February-2017 Sex Male Addresse Add Address Phone Number Language English Default Role Triathion Canada \$ The following errors need to be fixed before moving on:                                                                                                    | Middle Names  |                                                                                                    |
| Known As         Email Address         Password       Confirm:         Date Of Birth       Tue 14-February-2017         Sax       Male +         Addresss       Add Address         Phone Numbers       Add Phone Number         Language       English +         Default Role       Triathlon Canada +         The following errors need to be fixed before moving on:       The following errors need to be fixed before moving on:                                                                                                    | Last Name     |                                                                                                    |
| Email Address Password Confirm: Generate Random Date Of Birth Tue 14-February-2017 Sex Male  Add ress Add Address Add Address Phone Number Add Phone Number Language English  Default Role Triathlon Canada  The following errors need to be fixed before moving on:                                                                                                    | Username      |                                                                                                    |
| Password       Confirm:       Generate Random         Date Of Birth       Tue 14-February-2017       Generate Random         Sex       Male •       Add Address         Addresses       Add Address       Add Phone Number         Language       English •       English •         Default Role       Triathion Canada •         The following errors need to be fixed before moving on:       The following errors need to be fixed before moving on:                                                                                                    | Known As      |                                                                                                    |
| Generate Kanuom       Date Of Birth     Tue 14-February-2017       Sex     Male ÷       Addresses     Add Address       Phone Number     Add Phone Number       Language     English ÷       Default Role     Triathlon Canada ‡                                                                                                    | Email Address |                                                                                                    |
| Generate Kanuom       Date Of Birth     Tue 14-February-2017       Sex     Male ÷       Addresses     Add Address       Phone Number     Add Phone Number       Language     English ÷       Default Role     Triathlon Canada ‡                                                                                                    | Password      | Confirm                                                                                                    |
| Sex     Male \$       Addresses     Add Address       Phone Numbers     Add Phone Number       Language     English \$       Default Role     Triathlon Canada \$       The following errors need to be fixed before moving on:                                                                                                    |               | Generate Random                                                                                                    |
| Addresses Add Address Phone Number Language English Default Role Triathlon Canada The following errors need to be fixed before moving on:                                                                                                    | Date Of Birth | Tue 14-February-2017                                                                                                    |
| Add Address Phone Number Language English  Default Role Triathlon Canada  The following errors need to be fixed before moving on:                                                                                                    | Sex           | Male 🗘                                                                                                    |
| Language English ¢ Default Role Triathion Canada ¢ The following errors need to be fixed before moving on:                                                                                                    | Addresses     | Add Address                                                                                                    |
| Default Role Triathlon Canada 🛊 The following errors need to be fixed before moving on:                                                                                                    | Phone Numbers | Add Phone Number                                                                                                    |
| Default Role Triathlon Canada 🛊 The following errors need to be fixed before moving on:                                                                                                    | Language      | English 🛔                                                                                                    |
|                                                                                                    |               |                                                                                                    |
| Email Address does not look correct. Please check the email is valid. If you are sure, ple<br>continue.     Your password must be at least 8 characters     Usemame must be entered     Last Name must be entered     First Name must be entered                                                                                                    |               | Email Address does not look correct. Please check the email is valid. If you are sure, please continue.     Your password must be at least 8 characters     Username must be entered     Last Name must be entered |

It is very important that your name, date of birth, mobile phone number and e.mail are accurate. All of this information is linked to your ITU entries and used by Triathlon Canada to communicate with you.

Once you create an account, simply go to the login page:

• https://canadiansport.smartabase.com/triathloncanada/

Then refresh your browser, and enter your username and password.

#### **Existing Users**

For a few Triathlon Canada athletes from 2013-2016, you may have an existing account. Specifically, athletes who were Olympians, Paralympians, World Championship team members, National Team, Development Team and for many juniors who competed in 2016. To access your account, please follow these steps

- 1. Go to <a href="https://canadiansport.smartabase.com/triathloncanada/">https://canadiansport.smartabase.com/triathloncanada/;</a>
- 2. To protect your privacy and confidentiality of your account, you will need to request an automatic password reset from the system. To do this, go to the password reset box on the right of the screen. In some browsers, you need to move your mouse all the way to the right of the browser window to the vertical red line. That should open the password reset box.

| MENU 🔻                                                                                                    | ••• • • •                                                                                                    | E carefiersport.smartabase.com C                                                                                 | 0 0                                                                                                    |
|----------------------------------------------------------------------------------------------------|----------------------------------------------------------------------------------------------------|----------------------------------------------------------------------------------------------------|----------------------------------------------------------------------------------------------------|
|                                                                                                    | III Smartabase   builder Smartabase   HSLP Smartab                                                                                                    | ase New Demo Po Twitter gunap ITU ITU (Dvents ITU ) API social media ~ sports ~ new<br>Login () Triathian Canada | is v computer v science v other v                                                                         |
|                                                                                                    | tatata Transmission Transmission Transmissi |                                                                                                    |                                                                                                    |
| n    Welcome Back!                                                                                                    | Login                                                                                                    |                                                                                                    | Forgot your password?                                                                                     |
| Calendarian of chine Associations or enail address. Take your pice. Paramoto Paramoto Paramot | Login    Welcom                                                                                                    |                                                                                                    | Enter your e-mail address and we will<br>immediately send you a new password<br>Enter your email addresss |
| - 1                                                                                                    | Username or Em                                                                                                    |                                                                                                    |                                                                                                    |
| the state of the second state of the second state of the                                                                                                    | Passwo                                                                                                    | Enter your username or email address. Take your pick.<br>rd                                                      |                                                                                                    |
| Powered by Profiler Rparts, Version 4.564 on 10 February-2017 Ad Rights Reserved. © Profiler Corp 2007-2017. Privacy Palley, Tarma of Service. Service Level Agreement.                                                                                                    |                                                                                                    | Enter the password you signed up with. If you have forgotten your passw<br>the right of the page.                |                                                                                                    |
|                                                                                                    | Login                                                                                                    |                                                                                                    |                                                                                                    |
|                                                                                                    |                                                                                                    |                                                                                                    |                                                                                                    |
|                                                                                                    |                                                                                                    |                                                                                                    |                                                                                                    |

- a) Enter your e.mail address where you are asked "Forgot your password?";
- b) The password is automatically e.mailed to you;
- c) If that doesn't work, send an e.mail to Alan <a href="mailto:alan.carlsson@triathloncanada.com">alan.carlsson@triathloncanada.com</a>;
- 3. Once you have a new password, you can log in;
  - a) Your username is your first name "dot" last name. i.e. john.smith

**Important**: your username is all in lower case letters

b) Enter your new password, and

**Important**: your password is case sensitive

- c) You should be in!
- d) Once you are in, click on **My Profile** and change the temporary password you just got to a new one. You will have to re-enter your temporary password to confirm your password change

## PRIVACY

Your information is stored on the Smartabase servers located in Canada and will only be shared with people who have permission to access that specific data. For example, confidential medical data can only be accessed by a licenses medical doctor.

The data will only be used in conjunction with the Terms of Service and will not be shared with anyone else. Smartabase is fully compliant with Canada's Personal Information Protection and Electronic Documents Act (PIPEDA). For more information on PIPEDA, please visit;

http://www.canlii.org/en/ca/laws/stat/sc-2000-c-5/latest/sc-2000-c-5.html

## **ENTERING DATA**

For now, the only data you can enter is your PPE.

Login to the system, you'll see a screen as follows. Click on the middle icon labelled "Enter New TRIATHLON | ITU PPE-EPP" and you can get started on the Triathlon Canada ITU PPE. The form is bilingual and should be self-explanatory.

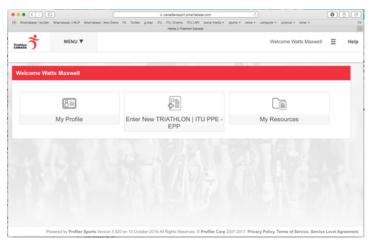

Required questions are in red text. You must answer all required questions to "save and close" your PPE.

If any required questions are missing, you will only be able to "save draft" or "cancel".

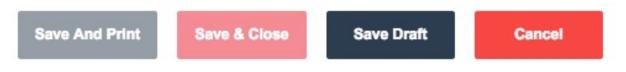

When you have completed all required questions you will be able to "save and print" or "save and close" this form

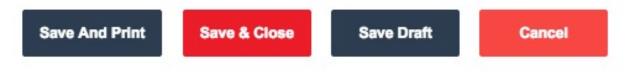

## **MOBILE DEVICE ACCESS**

If you wish to access your Smartabase account on your mobile devices, you must use the dedicated free apps available in the Apple and Android stores. Search your app store using "Smartabase". Remember to enter your Apple ID or Android ID not your Smartabase user name and password!

Once you have installed the app on your mobile device, the site <a href="https://canadiansport.smartabase.com/triathloncanada/">https://canadiansport.smartabase.com/triathloncanada/</a>

Please note that some Smartabase functions are not enabled for mobile access, including the PPE.

## HELP!

If you need help, it is not a problem! Please e.mail Alan (<u>alan.carlsson@triathloncanada.com</u>) or call me at 604.908.0080 with your questions.

There is also General Help Documentation available through a link at the top right of the Smartabase site, next to where it says "Welcome", using the icon with three horizontal bars.

Alan